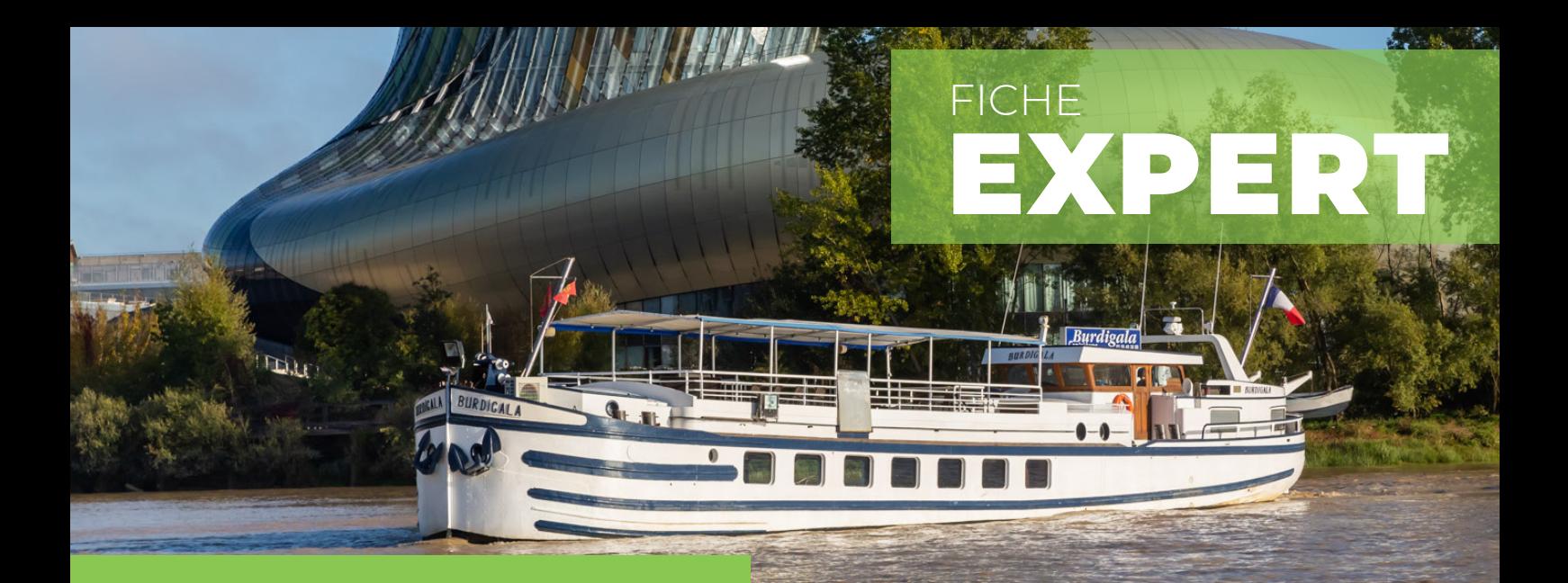

## **FAIRE FINANCER VOS FORMATIONS EN NAVIGATION INTÉRIEURE**

# N°24 - JANVIER 2022

## **INFORMATIONS À RETENIR**

- Le financement par l'OPCO Mobilités est ouvert aux opérateurs fluviaux de transport de marchandises et de passagers.
- La gestion administrative de vos actions de formation est dématérialisée au sein d'un espace sécurisé réservé à votre entreprise.
- Le montant pris en charge dépend de la formation suivie, du type de contrat (apprentissage, professionnalisation...) et du statut de l'entreprise au sein de l'OPCO.

### **NOUS CONTACTER**

# entreprises<br>fluviales<br>de France

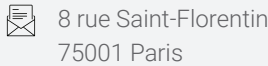

- $\mathbb{Q}$  01.42.60.36.18
- contact@entreprises-fluviales.fr

**Les entreprises de transports de marchandises et de passagers en navigation intérieure entrent dans le champ d'application de la convention collective nationale du personnel des entreprises de transport en navigation intérieure du 20 décembre 2018 étendue par arrêté du 18 décembre 2020 (IDCC 3229).**

**Vous pouvez donc faire financer vos formations par l'OPCO Mobilités (opérateur de compétences des métiers de la mobilité).**

#### **Quelle relation l'entreprise a-t-elle avec l'OPCO Mobilités ?**

En tant qu'entreprise de navigation relevant de la convention collective, vous avez le statut d'**affilié**. Les **adhérents** sont des affiliées qui ont fait un versement volontaire (au-delà de la contribution formation obligatoire). Les **partenaires** sont des entreprises ayant une implantation sur plus de trois régions ayant fait un versement volontaire de plus de 400 000 €. Le montant de la prise en charge du coût de la formation varie en fonction de votre statut.

#### **Comment entreprendre les démarches pour réaliser le financement d'une formation ?**

Dans un premier temps, il vous faut trouver un organisme de formation certifié Qualiopi (pensez à demander à l'organisme s'il est certifié). Une fois sélectionné, l'organisme vous transmettra le devis de la formation, les convocations correspondantes, la convention et le programme. Vous serez alors chargé de transmettre l'ensemble des éléments fournis à votre OPCO (*voir contacts en dernière page*).

L'entreprise et le centre de formation recevront un accord de prise en charge si et seulement si l'OPCO valide la demande. Dans le cas contraire, l'OPCO vous exposera les raisons du refus. Après la formation l'organisme transmettra les feuilles de présences des stagiaires et la facture directement à votre OPCO qui financera les formations.

2 FICHE EXPERT

## **MODALITÉS DE PRISE EN CHARGE (POUR 2022)**

Conformément aux décisions des instances de l'OPCO, vous trouverez ci-dessous les modalités de prise en charge et les financements des différents types de formation, applicables aux formations débutant en 2022 dont l'accord de prise en charge est notifié à compter du 1<sup>er</sup> janvier 2022.

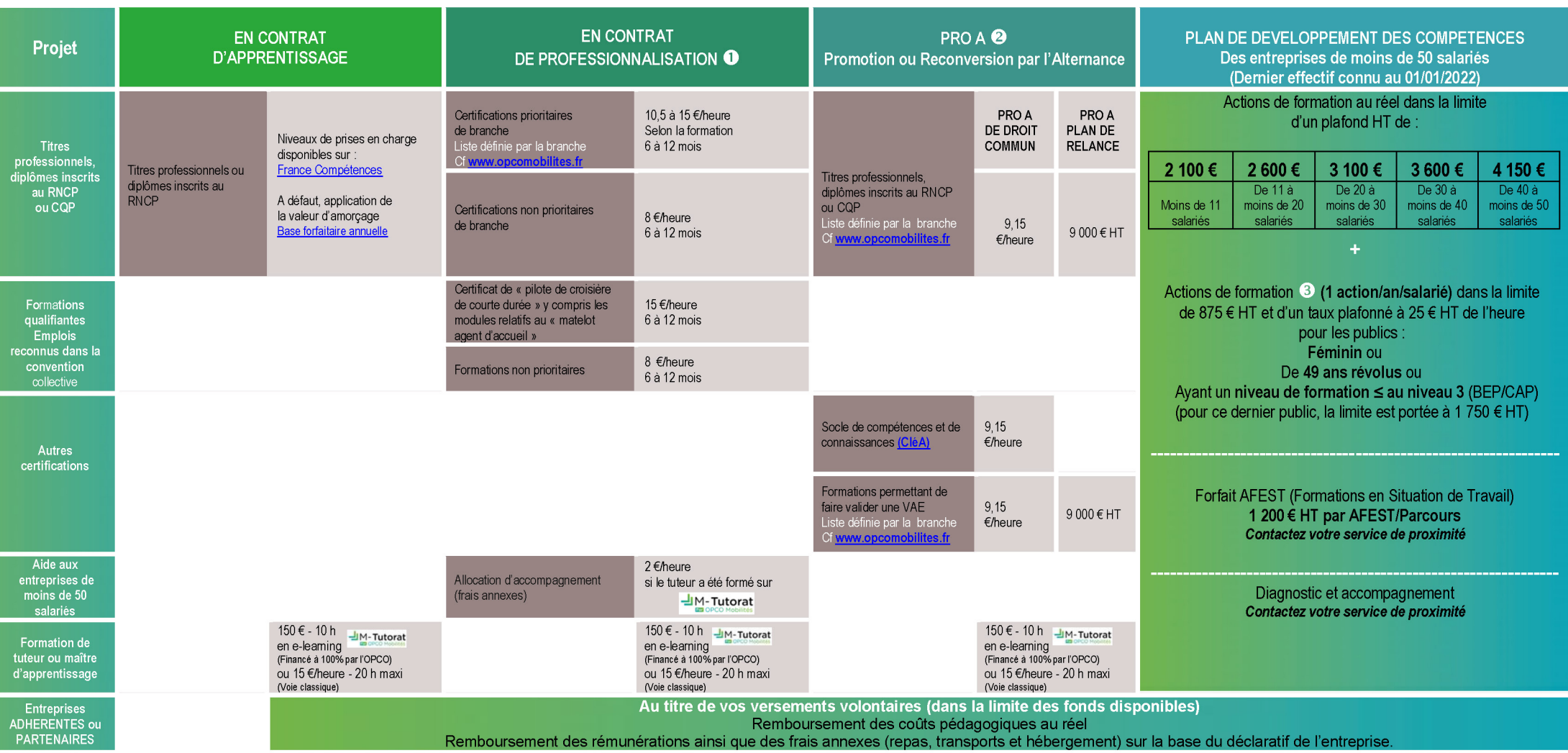

<sup>●</sup> Pour les publics dits prioritaires, prise en charge unique de 15€/heure

<sup>●</sup> PRO A DE DROIT COMMUN : Dans la limite d'un plafond de 3 300 € HT par action. PRO A PLAN DE RELANCE vise des certifications inscrites dans l'une des 3 priorités suivantes : La transition écologique, la souveraineté économique et de l'indépendance technologique, la relance sociale et territoriale.

**D** Dans la limite des fonds disponibles

## **FAIRE UNE DEMANDE DE PRISE EN CHARGE DE MA FORMATION**

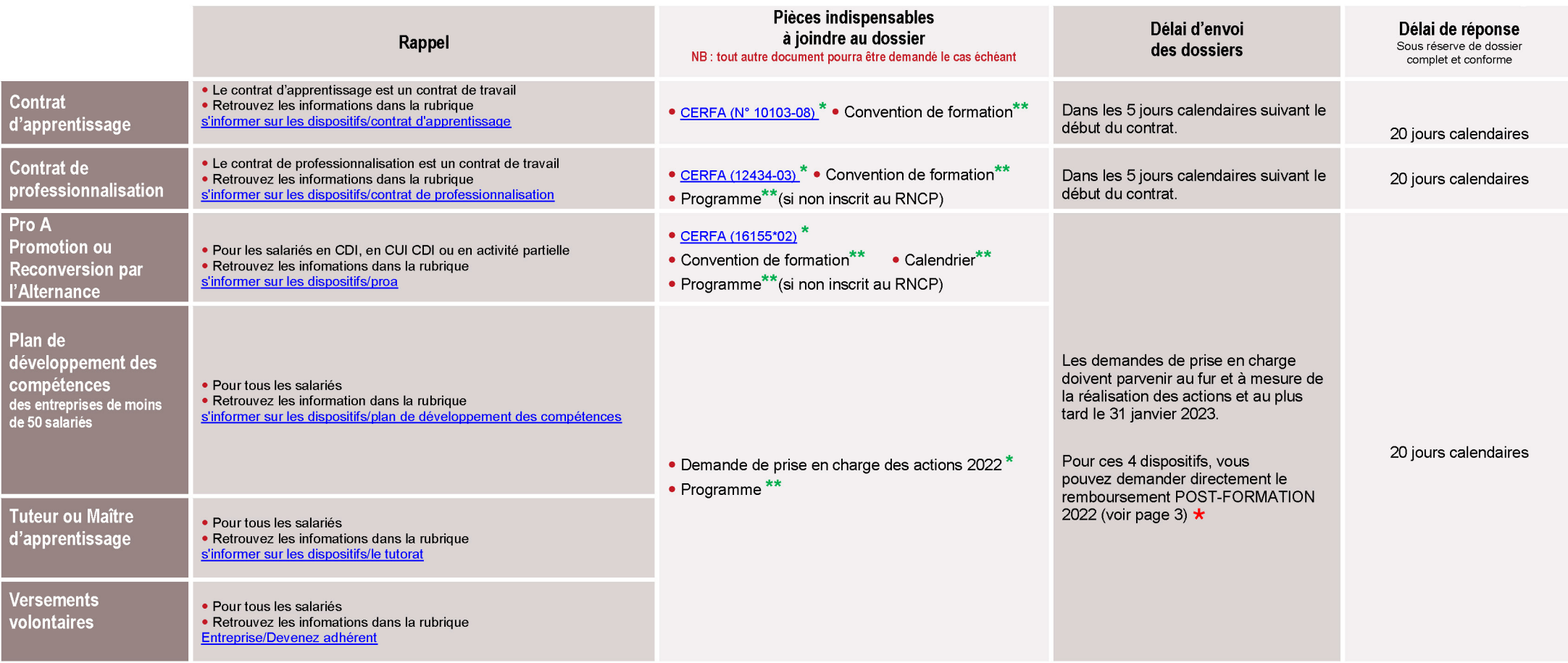

\* Saisie sur <u>-I</u>IM-Gestion ou documents disponibles sur https://www.opcomobilites.fr/entreprise/espace-entreprise<br>\*\* Documents qui vous sont transmis par l'organisme de formation.

## **FAIRE UNE DEMANDE DE REMBOURSEMENT DE MA FORMATION**

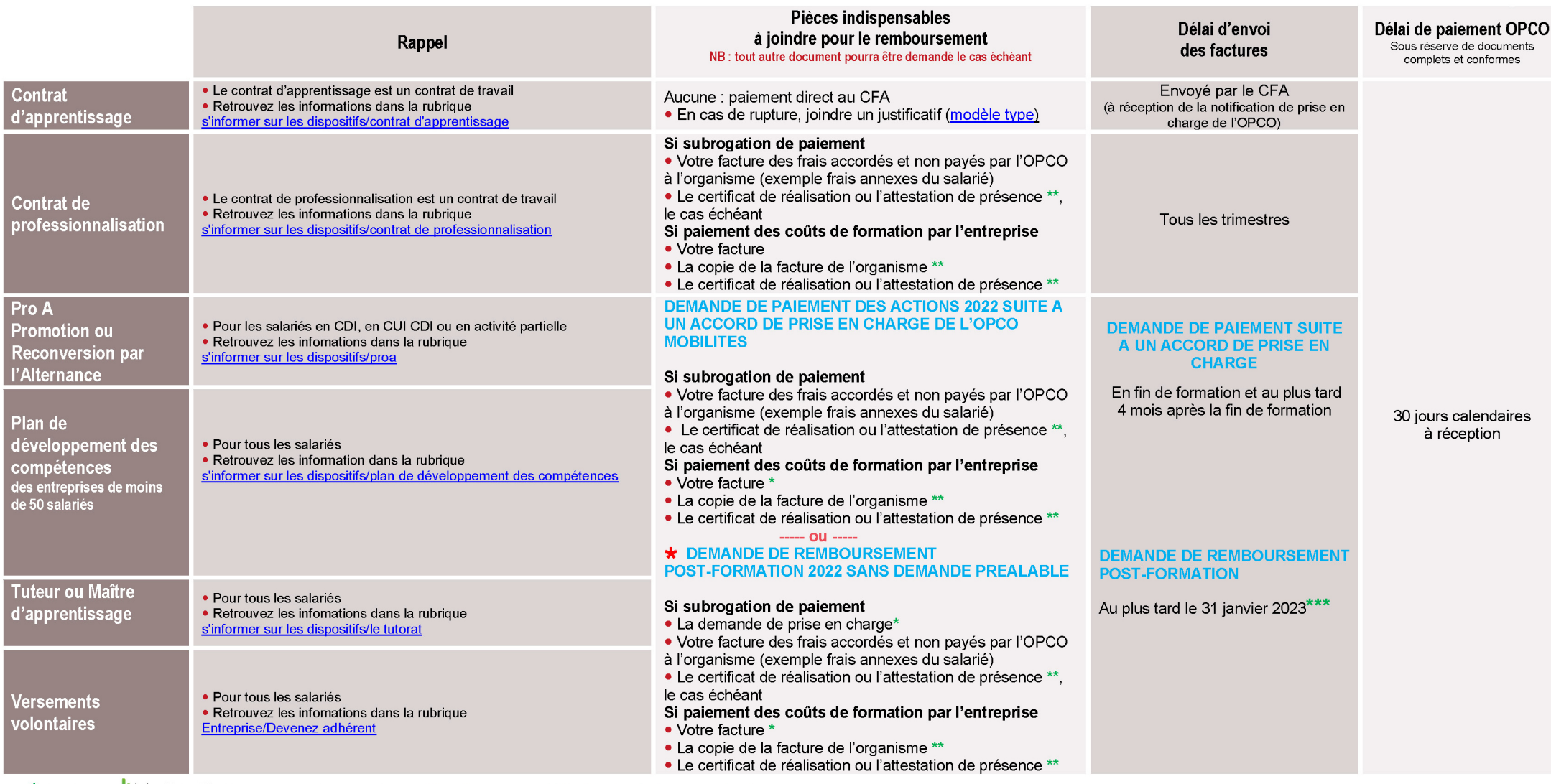

\* Saisie sur - M-Gestion ou documents disponibles sur https://www.opcomobilites.fr/entreprise/espace-entreprise<br>\*\* Documents qui vous sont transmis par l'organisme de formation.

\*\*\* Ce délai ne s'applique pas si la formation est financée en intégralité sur les versements volontaires.

# **DÉPOSER, GÉRER ET SUIVRE LES ACTIONS DE FORMATION**

Avec la plateforme numérique de l'OPCO Mobilités (M-Gestion), la gestion administrative de vos actions de formation est dématérialisée au sein d'un espace sécurisé réservé à votre entreprise :

- Demandes de prise en charge et transmission des documents justificatifs ;
- Téléchargement de vos formulaires et bordereaux ;
- Suivi de l'avancement de vos dossiers ;
- Consultation en temps réel des remboursements ;
- Accès à l'historique de formation des salariés...

Les délais sont écourtés et vous avez la possibilité de choisir la subrogation des paiements aux organismes de formation.

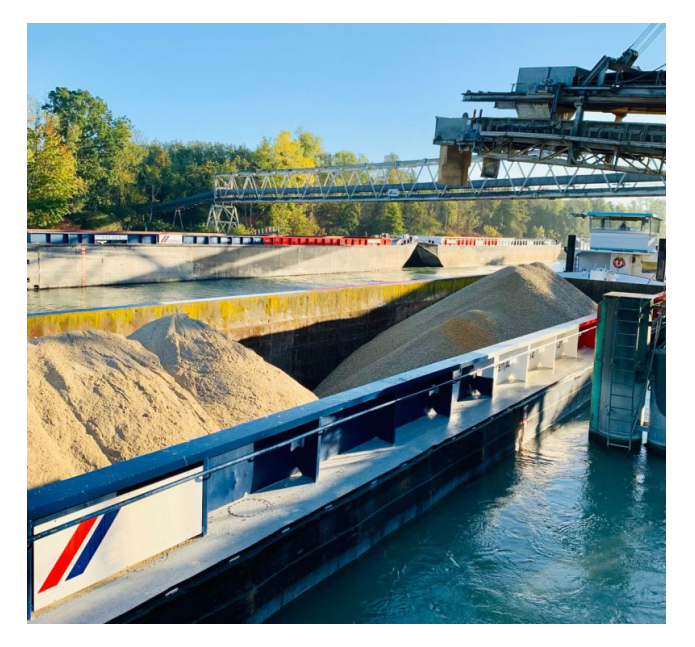

## **OÙ M'ADRESSER ?**

Pour contacter votre service OPCO de proximité, cliquez sur votre région de rattachement ci-dessous.

- **[@ Contact Auvergne Rhône Alpes](https://www.opcomobilites.fr/votre-service-de-proximite/auvergne-rhone-alpes)**
- **[@ Contact Bretagne](https://www.opcomobilites.fr/votre-service-de-proximite/bretagne)**
- **[@ Contact Grand Est](https://www.opcomobilites.fr/votre-service-de-proximite/grand-est)**
- **[@ Contact Ile-de-France](https://www.opcomobilites.fr/votre-service-de-proximite/ile-de-france)**
- **[@ Contact Nouvelle Aquitaine](https://www.opcomobilites.fr/votre-service-de-proximite/nouvelle-aquitaine)**
- **[@ Contact Bourgogne Franche Comté](https://www.opcomobilites.fr/votre-service-de-proximite/bourgogne-franche-comte)**
- **[@ Contact Centre Val de Loire](https://www.opcomobilites.fr/votre-service-de-proximite/centre-val-de-loire)**
- **[@ Contact Hauts de France](https://www.opcomobilites.fr/votre-service-de-proximite/hauts-de-france)**
- **[@ Contact Normandie](https://www.opcomobilites.fr/votre-service-de-proximite/normandie)**
- **[@ Contact Occitanie](https://www.opcomobilites.fr/votre-service-de-proximite/occitanie)**